|                  | UNIVERSITY OF CAMBRIDGE INTE            | 1.                    |
|------------------|-----------------------------------------|-----------------------|
| CANDIDATE        | International General Certificate of So | econdary Education    |
| CENTRE<br>NUMBER |                                         | CANDIDATE<br>NUMBER   |
| INFORMATION      | AND COMMUNICATION TECHNOLOG             | Y 0417/13             |
| Paper 1          |                                         | October/November 2010 |
|                  |                                         | 2 hours               |

Candidates answer on the Question Paper.

No Additional Materials are required.

## READ THESE INSTRUCTIONS FIRST

Write your Centre number, candidate number and name on all the work you hand in. Write in dark blue or black pen. You may use a soft pencil for any diagrams, graphs or rough working. Do not use staples, paper clips, highlighters, glue or correction fluid. DO **NOT** WRITE IN ANY BARCODES.

No marks will be awarded for using brand names of software packages or hardware.

Answer all questions.

833125

9

ъ

At the end of the examination, fasten all your work securely together. The number of marks is given in brackets [] at the end of each question or part question.

| For Exa | miner's Use |
|---------|-------------|
|         |             |
|         |             |
|         |             |
|         |             |

This document consists of **12** printed pages.

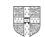

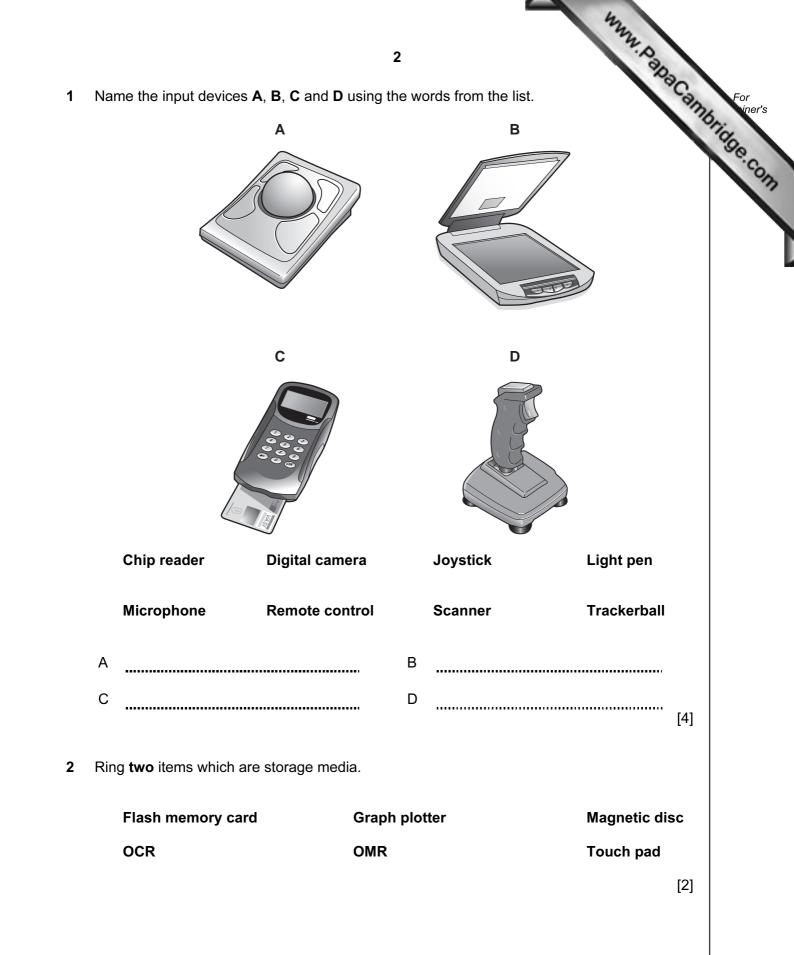

| 3 | <b>3</b><br>Tick <b>TRUE</b> or <b>FALSE</b> next to each of these statements. | 12   | N. PapaCan | For    |
|---|--------------------------------------------------------------------------------|------|------------|--------|
|   |                                                                                | TRUE | FALSE      | bridge |
|   | An internet browser is used to look at pages on the world wide web.            |      |            | CO.    |
|   | Desktop computers don't have hard disk drives.                                 |      |            | 12     |
|   | DTP software can be used to produce magazines.                                 |      |            |        |
|   | Measurement software is used for environmental monitoring.                     |      |            | L      |
|   | Sensors are output devices.                                                    |      |            |        |

[5]

4 Complete each sentence below using **one** item from the list.

| A bar code reader | A dot matrix printer | A graph plotter        |
|-------------------|----------------------|------------------------|
| A graphics tablet | A microphone         | A multimedia projector |
| A pressure sensor | A speaker            | A touch pad            |

- A web cam
- (a) is used in CAD applications to produce very large printouts.
- (b) is used to display data from a computer onto a very large screen.
- (c) sends data to a microprocessor in a washing machine.
- (d) is used to control the pointer on a laptop screen.
- (e) is used to input sounds for use in presentation software.

[5]

**5** A school teacher keeps records of her students' test scores on a computer. At the end of each term she prints out letters to parents showing these results. She also uses the computer to predict the students' future test scores. Tick **three** items of software which she could use.

|                          | ~ |
|--------------------------|---|
| Word processing software |   |
| Measuring software       |   |
| Control software         |   |
| Spreadsheet software     |   |
| Animation software       |   |
| Database software        |   |

6 A floor turtle can use the following instructions:

| A floor turtle can use the following instruct | 4<br>ons:<br>MEANING<br>Move <i>n</i> mm forward<br>Move <i>n</i> mm backward | For |
|-----------------------------------------------|-------------------------------------------------------------------------------|-----|
| INSTRUCTION                                   | MEANING                                                                       | 00  |
| FORWARD n                                     | Move <i>n</i> mm forward                                                      | e.  |
| BACKWARD n                                    | Move <i>n</i> mm backward                                                     |     |
| LEFT t                                        | Turn left <i>t</i> degrees                                                    |     |
| RIGHT t                                       | Turn right <i>t</i> degrees                                                   |     |
| PENUP                                         | Lift the pen                                                                  |     |
| PENDOWN                                       | Lower the pen                                                                 |     |
| REPEAT n                                      | Repeat the following instructions <i>n</i> times                              |     |
| END REPEAT                                    | Finish the REPEAT loop                                                        |     |

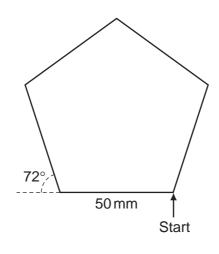

Complete the set of instructions to draw this shape by filling in the blank lines.

PEN DOWN

| REPEAT  |  |
|---------|--|
| FORWARD |  |
| ,       |  |
|         |  |

[5]

7 Give three features of a relational database that are not found in a flat file database.

www.papaCambridge.com 1 ..... \_\_\_\_\_ 2 ..... 3 [3] 

8 Tick **TRUE** or **FALSE** next to each statement.

|                                                                   | TRUE | FALSE |
|-------------------------------------------------------------------|------|-------|
| Online processing requires a transaction file to be created.      |      |       |
| Batch processing results in immediate updating of records.        |      |       |
| Real time processing requires immediate response from a computer. |      |       |
| Online processing is needed for operating ATMs.                   |      |       |

[4]

9 The manager of a bookshop uses a database to store data about the books she sells. This is part of the database.

| Title of book          | Fiction | Number in stock | Next order due |
|------------------------|---------|-----------------|----------------|
| Full Circle            | Ν       | 15              | 20/11/10       |
| Sanditon               | Y       | 15              | 18/11/10       |
| Vanity Fair            | Y       | 20              | 16/12/10       |
| The Old Curiosity Shop | Y       | 10              | 23/11/10       |

Using the data above **only**, write down one item of data for each data type below.

- (a) Boolean \_\_\_\_\_ (b) Alphanumeric .....
- (c) Date
- (d) Numeric .....

| <ul> <li>6</li> <li>Multi-national companies often use video conferencing instead of fa</li> <li>Tick whether the following statements are TRUE or FALSE.</li> </ul> | ace to face me | M. PapaCa. | For<br>iner's |
|----------------------------------------------------------------------------------------------------|----------------|------------|---------------|
|                                                                                                    | TRUE           | FALSE      | "Con          |
| A large hall has to be hired for video conferences to take place.                                                                                                    |                |            |               |
| Documents can be shared amongst participants in a video confere                                                                                                    | nce.           |            |               |
| A microphone or headset is an essential item of equipment in video conferencing.                                                                                     | )              |            | _ L           |
| A codec is needed to convert data for transmission during a video conference.                                                                                        |                |            |               |

[4]

11 Explain why the following are used with PCs.

| Pen drives             | <br> |
|------------------------|------|
|                        |      |
| Blu-ray                |      |
|                        |      |
| Fixed hard disc drives |      |
|                        | [3]  |

**12** An oil company is investigating whether they are likely to find oil at a certain site. They will use an expert system to help them. There are a number of inputs and outputs used with such a system. List **four** examples of these.

| 1 | <br>••••• |
|---|-----------|
| 2 |           |
| 3 |           |
| 4 | [4]       |
|   |           |

|   |                                                                           |                               | 44                                        |
|---|---------------------------------------------------------------------------|-------------------------------|-------------------------------------------|
|   |                                                                           | 7                             | N. Day                                    |
| 3 | Draw <b>four</b> lines on the diagram to match the                        | ne use to its most <b>a</b> r | opropriate output device                  |
|   |                                                                           | Use                           | opropriate output device<br>Output device |
|   | to produce high qualit                                                    | y hard copy                   | dot matrix printer                        |
|   | to print on mul                                                           | tipart forms                  | motor                                     |
|   | to move objects in a computer contro                                      | olled system                  | speakers                                  |
|   | to output                                                                 | t voiceovers                  | laser printer                             |
|   |                                                                           |                               | [4]                                       |
| 4 | A small office has four standalone comp computers together to form a LAN. | uters. The office m           | anager wants to connect the               |
|   | (a) Name a network device which would l could be networked.               | have to be present            | in each computer before they              |
|   |                                                                           |                               | [1]                                       |
|   |                                                                           |                               |                                           |
|   | (b) Give two reasons why a WLAN would                                     | be preferable to a c          | cabled LAN.                               |
|   | 1                                                                         |                               |                                           |
|   |                                                                           |                               |                                           |
|   | 2                                                                         |                               |                                           |
|   |                                                                           |                               | [2]                                       |
|   |                                                                           |                               |                                           |
|   | (c) Give two reasons why the manager sl network.                          | hould <b>not</b> use Bluet    | ooth technology to create the             |
|   | 1                                                                         |                               |                                           |
|   |                                                                           |                               |                                           |
|   | 2                                                                         |                               |                                           |
|   |                                                                           |                               | [2]                                       |
|   |                                                                           |                               |                                           |

|     | *                                                                                                    |               |
|-----|----------------------------------------------------------------------------------------------------|---------------|
|     | 32                                                                                                    |               |
|     | 8<br>The company's workers are concerned that their payroll data may not be security result of the computers being networked. Explain why the workers are concerned. |               |
|     | 230                                                                                                    |               |
| (d) | The company's workers are concerned that their payroll data may not be securities result of the computers being networked. Explain why the workers are concerned.    | For<br>iner's |
|     | result of the computers being networked. Explain why the workers are concerned.                                                                                      | Orice         |
|     |                                                                                                    | 30            |
|     |                                                                                                    | ·60.          |
|     |                                                                                                    | 17            |
|     |                                                                                                    |               |
|     |                                                                                                    | 1             |
|     |                                                                                                    |               |
|     |                                                                                                    |               |
|     |                                                                                                    |               |
|     |                                                                                                    |               |
|     |                                                                                                    |               |
|     |                                                                                                    |               |
|     |                                                                                                    |               |
|     |                                                                                                    |               |
|     |                                                                                                    |               |
|     |                                                                                                    |               |
|     |                                                                                                    |               |
|     |                                                                                                    |               |
|     |                                                                                                    |               |
|     | [6]                                                                                                    |               |
|     |                                                                                                    |               |
| (e) | Give <b>three</b> actions that the office manager could take to ensure data security.                                                                                |               |
|     | 1                                                                                                    |               |
|     |                                                                                                    |               |
|     |                                                                                                    |               |
|     | 2                                                                                                    |               |
|     |                                                                                                    |               |
|     |                                                                                                    |               |
|     |                                                                                                    |               |
|     | 3                                                                                                    |               |
|     | [3]                                                                                                    |               |
|     |                                                                                                    |               |

|    | the second second                                                                                                    |
|----|----------------------------------------------------------------------------------------------------|
|    | 9                                                                                                    |
| 15 | 9<br>Describe <b>two</b> health issues, other than RSI, caused by the prolonged use of computer<br>each health issue give a method of prevention.<br>Health issue 1 |
|    | Health issue 1                                                                                                    |
|    |                                                                                                    |
|    | Mathed of provention                                                                                                    |
|    | Method of prevention                                                                                                    |
|    |                                                                                                    |
|    | Health issue 2                                                                                                    |
|    |                                                                                                    |
|    | Method of prevention                                                                                                    |
|    | [4]                                                                                                    |
|    |                                                                                                    |
| 16 | Aysha wants to enter customer details into her company's database.                                                                                                  |
|    | (a) In the box below, design a user friendly input screen which has appropriate spacing for each field as well as navigation aids. The fields to be included are:   |
|    | Name                                                                                                    |
|    | Address                                                                                                    |
|    | Date of Birth                                                                                                    |
|    | Customer Id                                                                                                    |
|    | Gender                                                                                                    |
|    |                                                                                                    |
|    |                                                                                                    |
|    |                                                                                                    |
|    |                                                                                                    |
|    |                                                                                                    |
|    |                                                                                                    |
|    |                                                                                                    |
|    |                                                                                                    |
|    |                                                                                                    |
|    |                                                                                                    |
|    |                                                                                                    |
|    |                                                                                                    |

After the new system is designed and before it is implemented, Aysha wants to test live data.

(b) Describe what is meant by live data and how it is used to test a system.

www.papaCambridge.com ..... ..... [4] 17 Identify three methods which could be used to implement a new system. 1 2 ..... 3 

[3]

| 18 |      | 11<br>en a new system is implemented, documentation is provided with it. Identify four<br>ch would be found in technical documentation but <b>not</b> in user documentation. | Car For      |
|----|------|----------------------------------------------------------------------------------------------------|--------------|
|    | whie | ch would be found in technical documentation but <b>not</b> in user documentation.                                                                                           | 'nbridge.co. |
|    |      |                                                                                                    | ······       |
|    |      |                                                                                                    |              |
| 19 | sch  | eography teacher wants to use a computer to monitor the weather conditions using ool weather station.<br>Name <b>three</b> sensors in the weather station.                   | the          |
|    |      | 1                                                                                                    | [3]          |
|    | (b)  | Explain why computers are unable to read the data directly from these sensors.                                                                                               |              |
|    |      |                                                                                                    |              |
|    | (c)  | What device is needed to enable the computer to read the data?                                                                                                    | [1]          |

|     | 1322                                                                                                    |
|-----|----------------------------------------------------------------------------------------------------|
|     | 12                                                                                                    |
| 20  | 12<br>A payroll office, which prints out large numbers of payslips every month, has deci-<br>install a new printer. Discuss the advantages and disadvantages of using a laser printer<br>inkjet printer or a dot matrix printer in this office. |
|     |                                                                                                    |
|     |                                                                                                    |
|     |                                                                                                    |
|     |                                                                                                    |
|     |                                                                                                    |
|     |                                                                                                    |
|     |                                                                                                    |
|     |                                                                                                    |
|     |                                                                                                    |
|     |                                                                                                    |
|     | [6]                                                                                                    |
| ~ 4 |                                                                                                    |
| 21  | Describe <b>four</b> advantages to businesses of using email to send messages to other businesses rather than using fax machines.                                                                                                    |
|     | 1                                                                                                    |
|     |                                                                                                    |
|     | 2                                                                                                    |
|     |                                                                                                    |
|     | 3                                                                                                    |
|     |                                                                                                    |
|     | 4                                                                                                    |
|     | [4]                                                                                                    |

Permission to reproduce items where third-party owned material protected by copyright is included has been sought and cleared where possible. Every reasonable effort has been made by the publisher (UCLES) to trace copyright holders, but if any items requiring clearance have unwittingly been included, the publisher will be pleased to make amends at the earliest possible opportunity.

University of Cambridge International Examinations is part of the Cambridge Assessment Group. Cambridge Assessment is the brand name of University of